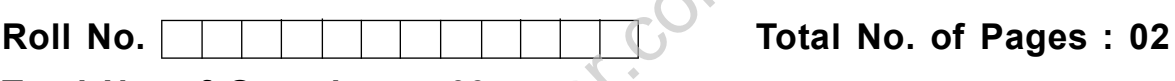

**Total No. of Questions : 09**

**B.Tech. (CSE) (Sem.–5th ) COMPUTER GRAPHICS Subject Code : CS-309 Paper ID : [A0468]** United States of B.Tech. (CSE) (Sem.-5<sup>th</sup><br>COMPUTER GRAPHI<br>Subject Code : CS-30<br>Paper ID : [A0468]

**Time : 3 Hrs.**  $\mathbb{N}^3$  **Max. Marks : 60** 

## **INSTRUCTION TO CANDIDATES :**

- **1. SECTION-A is COMPULSORY consisting of TEN questions carrying TWO marks each.**
- **2. SECTION-B contains FIVE questions carrying FIVE marks each and students has to attempt any FOUR questions.**
- **3. SECTION-C contains THREE questions carrying TEN marks each and students has to attempt any TWO questions.**

## **SECTION-A**

- 1. Answer the following
	- a. What is a Raster Scan System?
	- b. What is a Random Scan System?
	- What is view port and window?
	- d. What is a Device Coordinate System?
- Subject Code : CS-309<br>
Paper ID : [A0468]<br>
Time : 3 Hrs.<br>
1. SECTION-A is COMPULSORY consisting of TEN questions carry<br>
TWO marks each.<br>
2. SECTION-B contains FIVE questions carrying FIVE marks each a<br>
students has to atte Explain the procedure to convert the normalized device coordinate to the device coordinate used by the output devices.
	- f. What is a normalized coordinate system?
	- g. What is a Halftone Image?
	- h. What is Constant Intensity Shading?
	- i. What is Parallel and Perspective projection? Explain. Example a normalized coordinate system?<br>
	a Halftone Image?<br>
	Constant Intensity Shading?<br>
	Parallel and Perspective projection<br>
	Aspect Ratio?
	- What is Aspect Ratio?

**[N- ] 2- 917**

## **SECTION-**

- 2. Consider a raster system with a resolution of  $1024 \times 1024$ . What is the size of the raster needed to store 4 bits per pixel ?
- 3. Find the mirror image of the triangle ABC about  $y = x$  axis with the help of matrices. What do you understand by homogeneous coordinates? **SECTION-B**<br>raster system with a resolution of<br>raster needed to store 4 bits per pix<br>ror image of the triangle ABC about<br>hat do you understand by homogene<br>D transformation matrix for rotating
- 4. Derive the 3D transformation matrix for rotating an object by an angle in a direction of Y Z Plane.
- 5. Explain the Gourard shading model.
- 6. Define an efficient polygon representation for the cylinder. Justify your choice of the representation.

## **SECTION-C**

- 7. What are the different input devices of graphics system? Explain the working principle of each of them.
- 8. What do you understand by clipping, windowing and viewporting? Discuss Sutherland- Cohen Algorithm in detail.
- Find the mirror image of the triangle ABC about  $y = x$  axis with the help<br>matrices. What do you understand by homogeneous coordinates?<br>4. Derive the 3D transformation matrix for rotating an object by an angle i<br>direction o 9. What is the criteria of generating a straight line on a raster scan display device? Write an algorithm to generate a straight line using Bresenham's algorithm.

**Www.organicom**